# SYSTEMS SIMULATION FOR REGIONAL ANALYSIS. AN APPLICATION OF MA-TRIX INPUT-OUTPUT TO ISTMO DE TEHUANTEPEC

### Jorge Silva-Midences National University of Mexico

#### **ABSTRACT**

This work is the application of systems simulation to regional analysis and its constains the philosophy and approach of the report dealing with economic growth in the Susquehanna River Ba sin prepared by Battelle Memorial Institut-Columbus Labs but a new look: the subsystem Input-Output matrix into the framework and with the demands (usually exogenous variables) like endogenous and with no necessarily fixed technical and capital coeffi cients over the time and its resolved by no conventional methods The application was in the Istmo De Tehuantepec, México.

#### INTRODUCTION

The classification of regional forecasting techiques like less sophisticated (Hamilton et al 1969, p. 55) as (1) trend extrapo lation, (2) share analysis, and (3) simple economic base studies and, under the heading of sophisticated techniques has all of the kinds of mathematical models that make use tools as linear programming, input-output analysis and complex regional accounting. Models give us an overview of the campus of action. Several of the models reviewed also employ regional input-output analysis and were forced to use national coefficients at the regional le vel. Is possible to incorporate the matrix Input-Output of Leon tieff with relative inexpensive costs of time and memory solving de subsystem of equation by no conventional methods like Gaussi an Blimination, Gauss-Jordan Elimination, Method of Kaczmarz, Newton-Raphson Iteration, etc. This new method and the fact of to incorporate the matrix in the Susquehanna Model is with the finality of to have an approximation to "reality" and to reforce the make of decisions, in the regional and national level.

#### MATRIX INPUT-OUTPUT

In the input-ouput analysis, developed by Wassily W. Leontieff the economy is broken into sectors (or industries) and the flow of goods and services among sectors or industries is registered to indicate systematically the relations among them. These rela tions are called input-output relations because they tell us -. what inputs a sector needs to produce its output.

#### **CONTRIBUTION**

The final demands are endogenous variables too, and then, there are interacctions between all the relevants variables, and we can to simulate for every politic the growth or decline of the National or regional gross output, employ, etc.

The technical and capital coefficients can to change internally like hipothesis about the future variations of them, with a sim ple tables functions.

#### THE SUBMODEL

The subsystem of equations where the economy is divided into n production industries is:

$$
x_{i}(t) - a_{i1}^{t}x_{1}(t) - a_{i2}^{t}x_{2}(t) - \dots + a_{in}^{t}x_{n}(t) - b_{i2}^{t}\n\leq z_{2}(t) - \dots + b_{in}^{t}\n\leq x_{n}(t) = y_{i}(t)
$$

$$
\mathbf{i} = \mathbf{1}, 2, 3, \ldots \ldots \mathbf{n}
$$

where:

- $x_i(t)$  = Gross output of sector i in the time  $t = x_i^t$
- $\hat{\mathbf{x}}_i(t)$ = rate change of the gross output of the sector i in the time  $t = x_i^{\prime}$
- $a_{i,j}$ = technical coeffcient in the time t
- $\mathbf{b}_{\mathtt{i}\mathtt{j}}^{\mathtt{t}}$ = capital coefficient in the time t

 $\mathbf{y}_i^{\mathbf{t}}$ = Final demand of the sector i in the time t

 $=$  time

t

$$
x_{1}^{t} = \begin{array}{ccc} a_{11}^{t} & a_{12}^{t} & a_{13}^{t} \\ a_{11}^{t} & a_{12}^{t} & a_{12}^{t} \\ a_{11}^{t+1} & a_{12}^{t} & a_{13}^{t+1} \\ a_{12}^{t+1} & a_{12}^{t+1} & a_{13}^{t} \\ a_{13}^{t+1} & a_{12}^{t+1} & a_{13}^{t+1} \\ a_{13}^{t+1} & a_{13}^{t+1} & a_{13}^{t+1} \\ a_{13}^{t+1} & a_{13}^{t+1} & a_{13}^{t+1} \\ a_{14}^{t+1} & a_{14}^{t+1} & a_{15}^{t+1} & a_{16}^{t+1} \\ a_{15}^{t+1} & a_{16}^{t+1} & a_{17}^{t+1} & a_{18}^{t+1} \\ a_{16}^{t+1} & a_{17}^{t+1} & a_{18}^{t+1} & a_{19}^{t+1} & a_{10}^{t+1} \\ a_{16}^{t+1} & a_{17}^{t+1} & a_{18}^{t+1} & a_{19}^{t+1} & a_{10}^{t+1} \\ a_{17}^{t+1} & a_{18}^{t+1} & a_{19}^{t+1} & a_{19}^{t+1} & a_{10}^{t+1} \\ a_{18}^{t+1} & a_{19}^{t+1} & a_{19}^{t+1} & a_{10}^{t+1} & a_{11}^{t+1} & a_{10}^{t+1} \\ a_{19}^{t+1} & a_{10}^{t+1} & a_{11}^{t+1} & a_{12}^{t+1} & a_{10}^{t+1} & a_{11}^{t+1} \\ a_{11}^{t+1} & a_{12}^{t+1} & a_{13}^{t+1} & a_{10}^{t+1} & a_{10}^{t+1} & a_{11}^{t+1} \\ a_{18}^{t+1} & a_{19}^{t+1} & a_{10}^{t+1} & a_{11}^{t+1} & a_{10}^{t+1} & a_{11}^{t+1} \\ a_{19}^{t+1} & a
$$

if we have only two sectors:  
\n
$$
x_1^t = (1/(1-a_1^t))(a_1^t x_2^t + b_{11}^t (x_1^{t+1} - x_1^t) + b_{12}^t (x_2^{t+1} - x_2^t) + y_1^t)
$$
  
\nand we assume:  
\n $slope = \frac{x_1^{t+1} - x_1^t}{dt} = \frac{x_1^t - x_1^{t-1}}{dt}$   
\nthen:  
\n $x_1^t = (1/(1-a_{11}^t))(a_1^t x_2^t + b_{11}^t (x_1^t - x_1^{t-1}) + b_{12}^t (x_1^t - x_2^{t-1}) + y_1^t)$   
\nand with a simple example en language DYNAMO (observe the equations number 12 and 25)  
\n1) PTI.K = PT.J + (DP)((1/T)(TXI.J - PTI.J) = x\_1^t  
\n2) PTI = 0  
\n3) TXI.K = (11/(1-ALI))(STOCKI,K + DESCT2,K + DTOC2,K + YI,K)  
\n4) DPROPI.K = (AL1)(PTI.J) (if we want to know de own demand)  
\n5) STOCKI.K = (B11)(RBAISI,K)  
\n6) REAISI.K = GLIP(ITI,K,0,ITI,K,0)  
\n7) ITI.K = PTJ. - AL.J  
\n8) DSCT2.K = (A12)(PT2.J)  
\n9) DSTC2.K = (B12)(RBAIS2.K)  
\n10) AI.K = A1.J + (DT)((I/T)(TAI.J - A1.J))  
\n11) AI = 0  
\n12) TAI.K = TABJ(TITT, TIME.K,0,5,5)  
\n13) YI.K = TABJETTT, TIME.K,0,5,5)  
\n14) TITT = 0/55/55/55/55/55/55/55/55/55/55/55  
\n15) PT2.K = PT2.J + (DT)((1/T)(TX2.J - PT2.J)) = x\_2^t  
\n16) PT2 = 0  
\n17) TXC.K = (1/(1-AC2)) (DSET1.K + DSTOCI,K + STOCZ,K + Y2.K)

- 19) DSTOCL.K =  $(B21)(REALSL.K)$
- $(20)$  DPROP2.K =  $(A22)(PT2, J)$
- 21) STOCK2.K =  $(B22)(REALS2.K)$
- 22) REALS2.K = CLIP(IP2.K.O.IP2.K.O)
- 23)  $A2. K = A2. J = (DT)(1/T)(TA2. J A2. J)$
- $24)$   $A2 = 0$
- $\sqrt{25}$  TA2.K = PT2.J
	- 26) Y2.K = TABLE(TY2T.TIME.K.0,.5,.5)
	- 27) TY2T =  $0/30/30/30/30/30/30/30/30/30/30/30$

## Technical and Capital coefficients: All, Bll

- $28$ ) All = 0.25
- $29)$  Al2 = 0.20
- $30)$   $A21 = 0.14$
- $31)$  A22 = 0.12
- $32)$  B11 = 0.20
- $33)$  B12 = 0.05
- $34)$  B21 = 0.01
- $35)$  B22 = 0.07
- $36)$  T = 0.125

PRINT 1) DPROP1/2) STOCK1/3) DSECT2/4) DSTOC2/5) Y1/6) PT1

PRINT 1)DSECT1/2)DSTOC2/3)DPROP2/4)STOCK2/5)Y2/6)PT2

**SPEC**  $DT = 0.125$ 

 $LENGTH = 5$ **SPEC** 

**SPEC**  $PRTPER = 0.5$ 

SPEC PLTPER =  $0.125$ 

 $37)$  IP2.K = PT2.J - A2.J

With this method proposed we have no to use the matrix inverse etc, for the solution of simultaneous equations, for Matrix  $\bar{V}0$  In the figure No. 1 we can to see the results with both demands constants, and then, the gross output sector  $(1)$  and sector 2 are constants (for validation). In the figure No. 2 the demands change over the time, demand Y<sub>1</sub> growth and decline and the demand Y<sub>2</sub> decline and growth. Both are constants in the last period. We can to observe too, the theoric capacity of recuperation of the sector 2

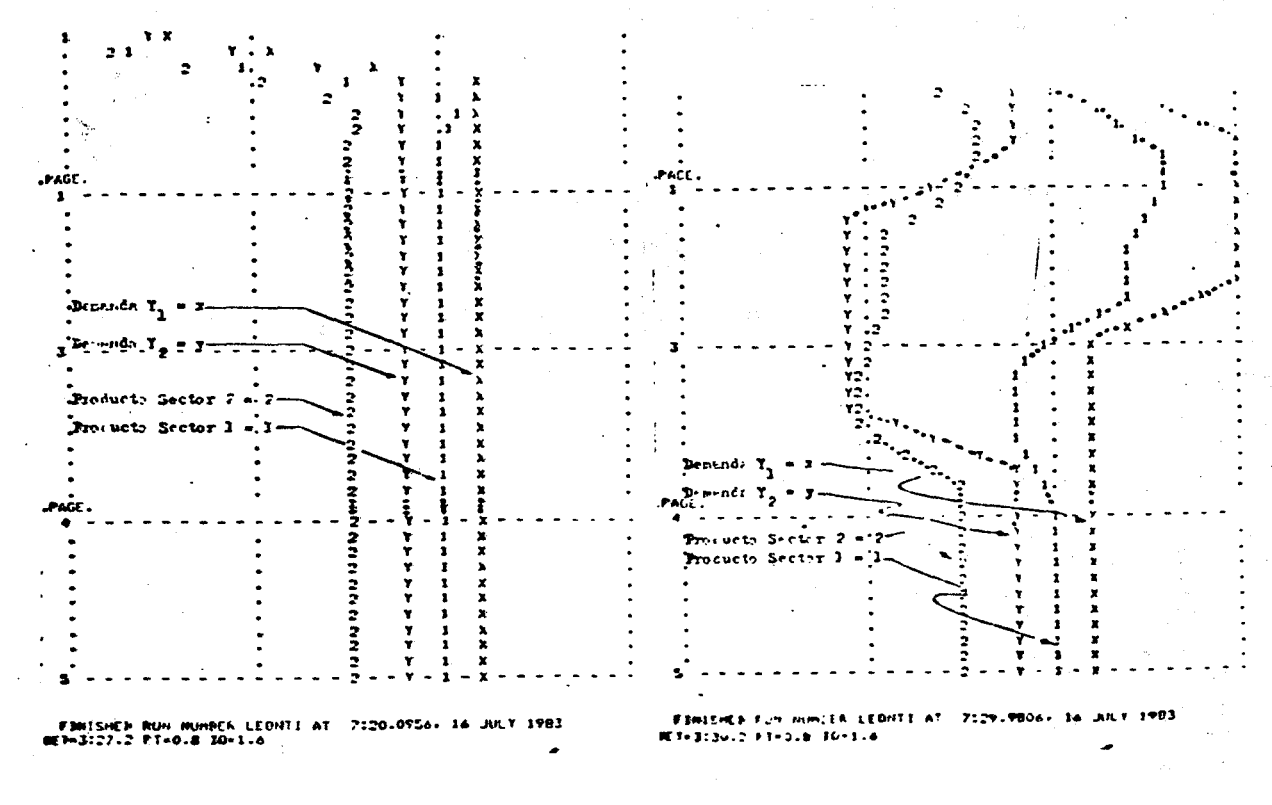

#### Figure No. 1

Figure No 2

In the next figures, for the regional model in the Istmo de Te huantepec, the results of several runs show us the dinamic of the region for several politics, with with the conception and philosophy of the model of the Susquehanna River Basin, and in corporating various submodels, by example: number of beds for hospital, contamination in the atmosphere, transportation of goods (submodel of gravity between principal - nodes), use land  $etc.$ 

This work was present to Ex-Minister of Transport and Comunica tion, Eng. Rodolfo Félix Valdés and in the National Academy of Engineers,

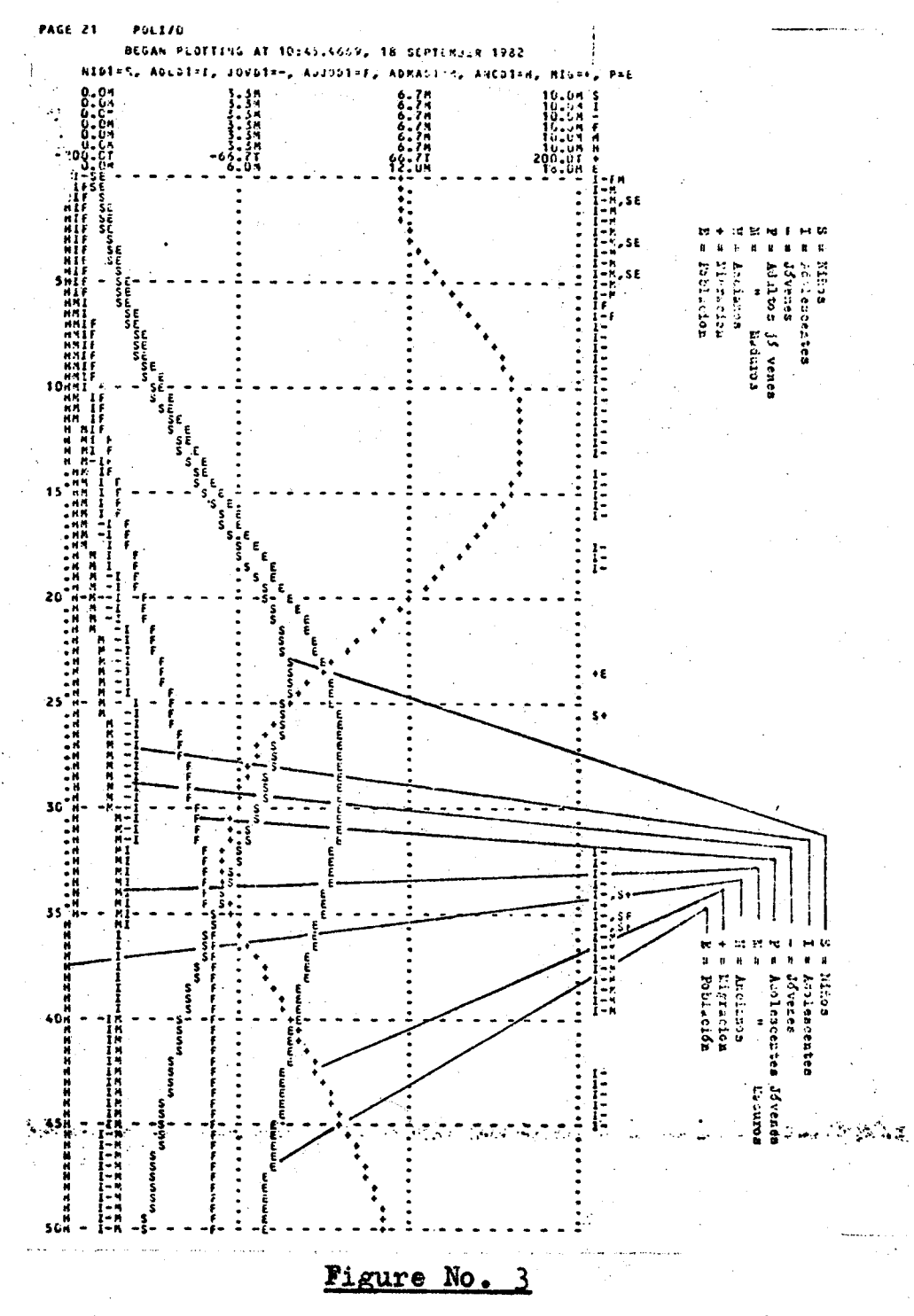

Demography composition with six groups of ages  $(S, I, -, P, M, N)$ , Total Migration M and Total Poblation K, over 50 years.

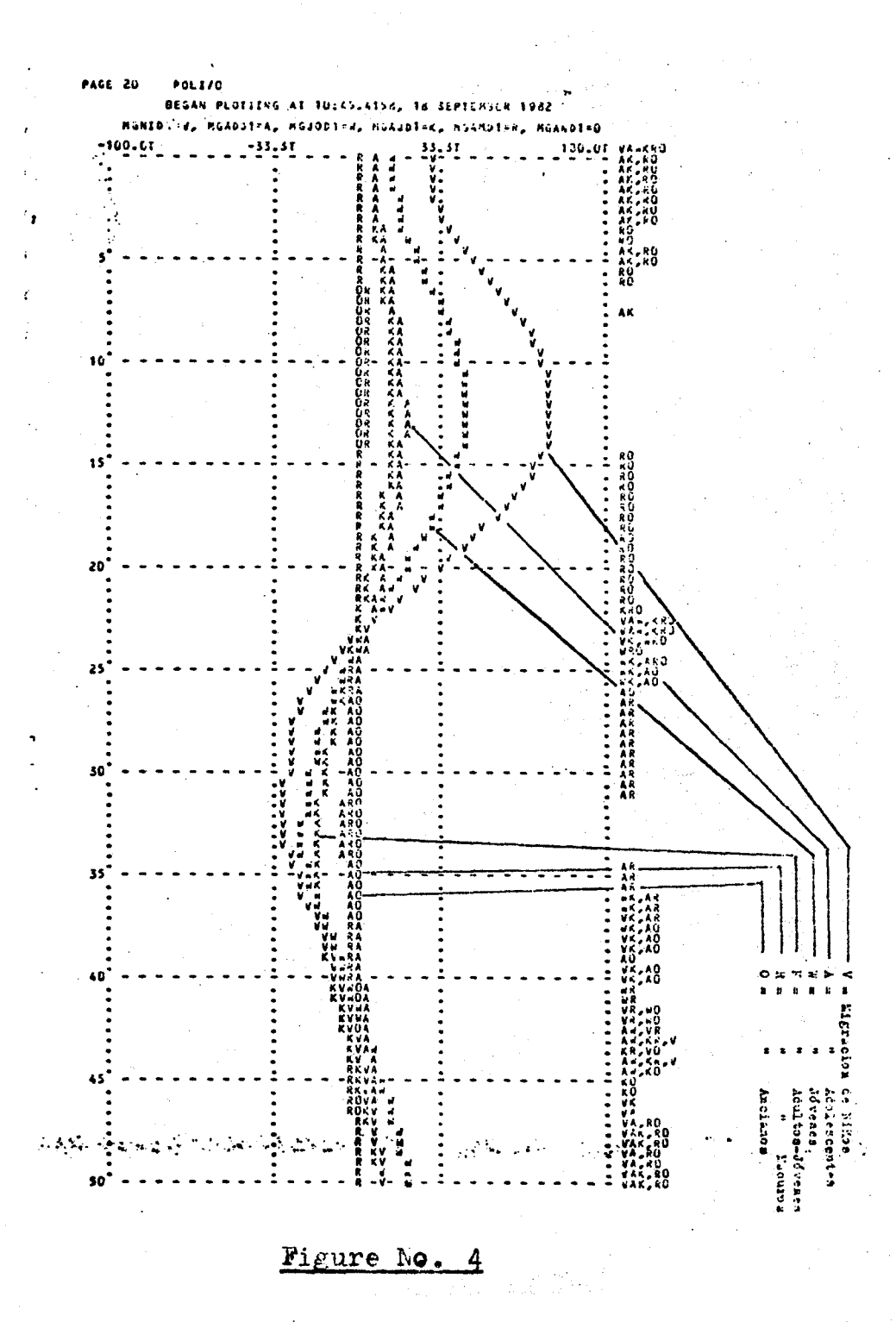

Migration by group of age: Childrens =  $V$ , Teenagers = A Old men = 0 over 50 years.

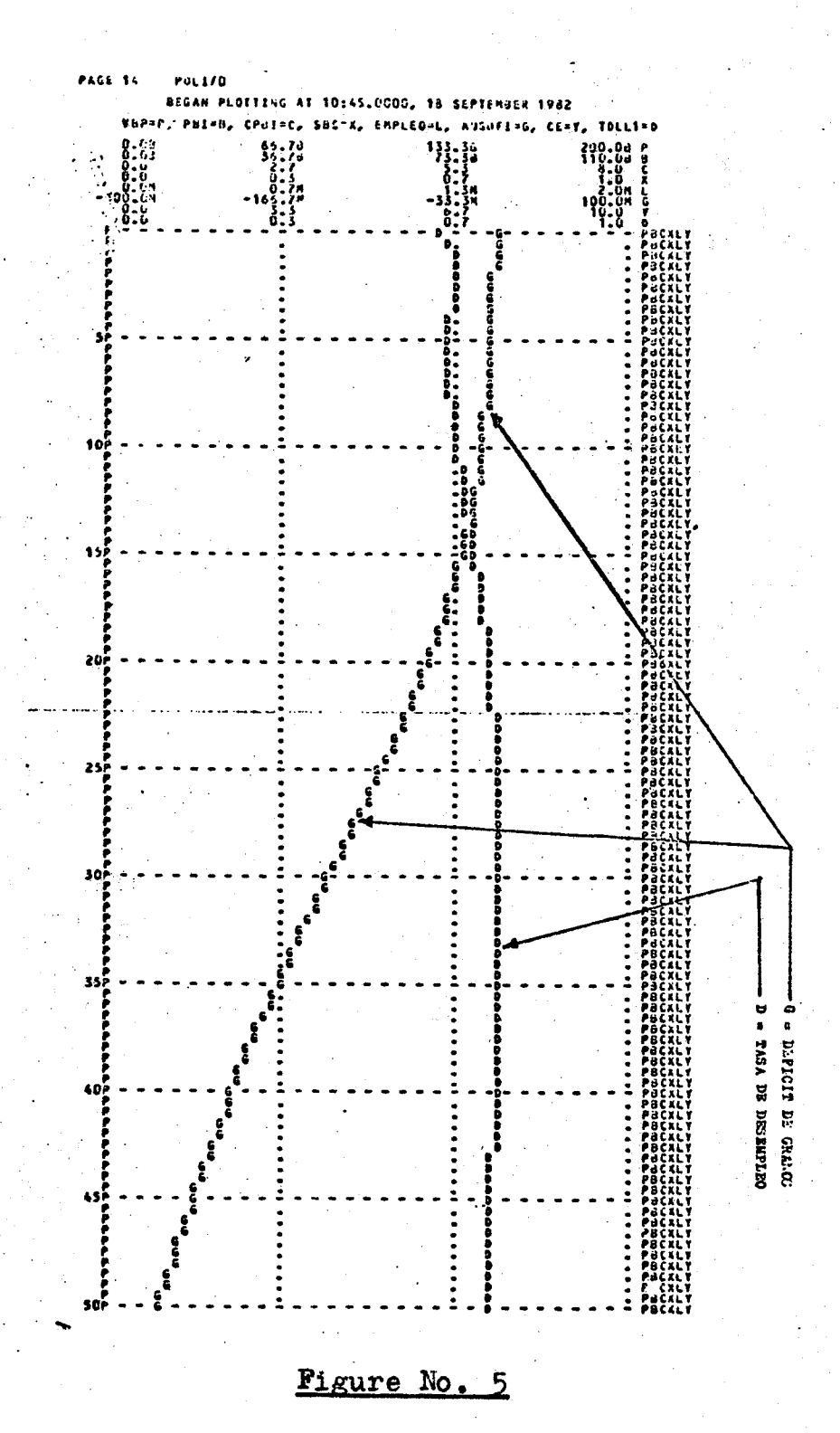

Difference of grains needed en the region and the own produc tion =  $G$ , and the rate of unemployment =  $D$ 

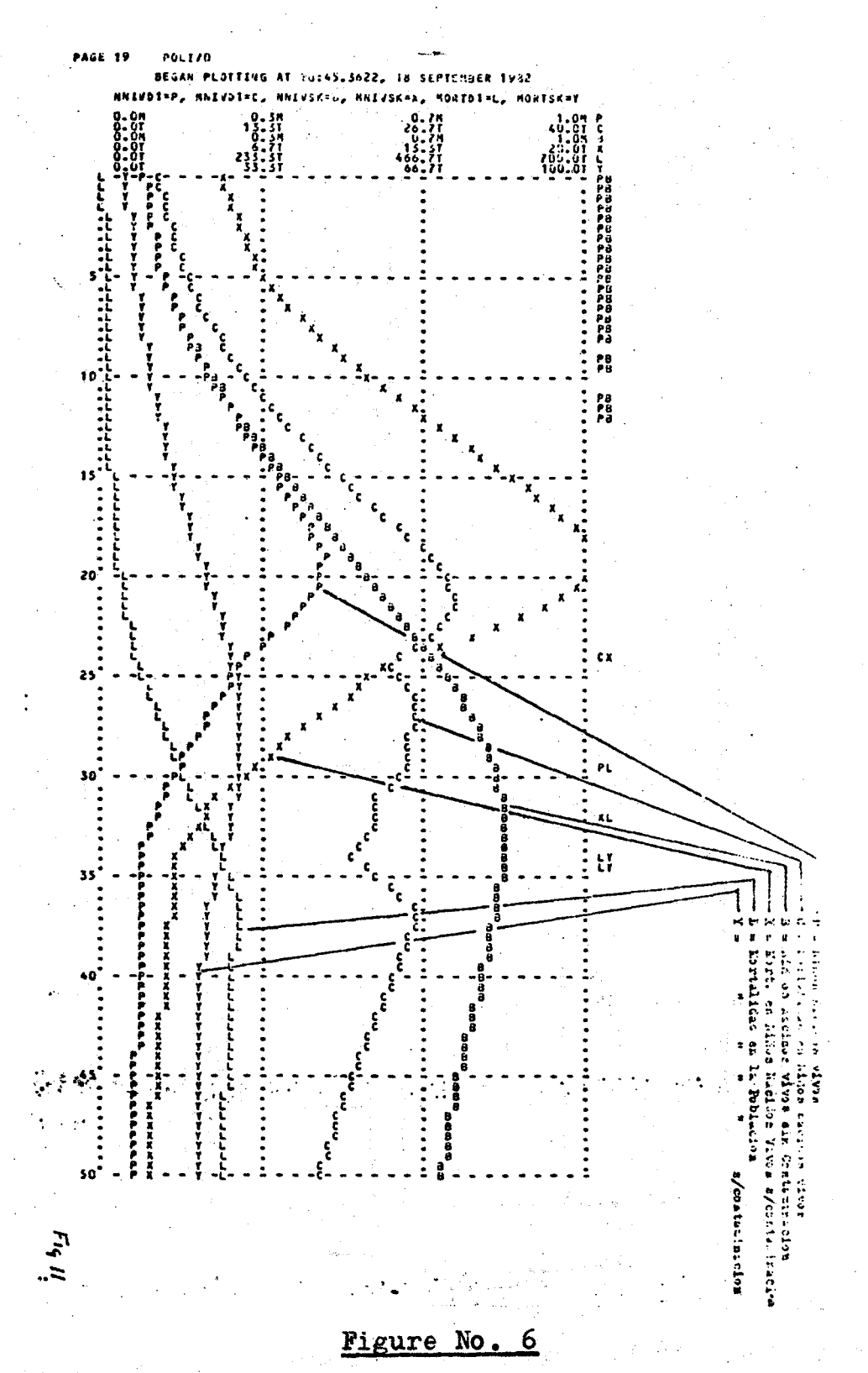

Babies born alive =  $\underline{P}$ , mortality in babies born alive =  $\underline{C}$ , Babies born alive WITHOUT contamination =  $\underline{B}$ , Babies born alive WITH contamination =  $X$ , Total mortality in the population =  $L$ 

Total mortality in the population without contamination.

#### **CONCLUSIONS**

We can to replaced or augmented "technical" sectors. Into the framework, is possible to incorporate the matrix Input-Output with this new method, only like approximation to "reality", in the analysis of National or Regional Level

The door is open to submodels of linear programming.

Simulation has more attention by National or Regional analysis than have many others techniques.

#### **REFERENCES**

Forrester Jay W. "World Dynamics" Wright Allen Press, 1971

Hamilton et al. "System Simulation for Regional Analysis. An A pplication to River Basin Planning. MIT Press, 1969

Silva-Midences Jorge, "Un Modelo Sistémico en la Planeación Re gional" Thesis: División de Estudios de Posgrado. Ingeniería UNAM, 1981